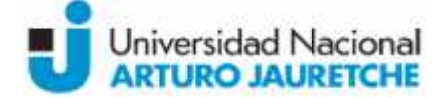

# **Denominación de la Asignatura:** Informática Aplicada

**Carrera/s a la/s cual/es pertenece:** Licenciatura en Kinesiología y Fisiatría (Plan 2011) **Ciclo lectivo:** 2019 **Denominación de la Asignatura:** Informática Aplicada<br>**Carrera/s a la/s cual/es pertenece:** Licenciatura en Kinesiología y Fisiatría (Plan 2011)<br>**Ciclo lectivo:** 2019<br>**Docente/s:**Jaquenod, Marcelo (Coordinador); Jaquenod,

Cristina, Matíz, Nicolás

**Carga horaria semanal:** 3 horas semanales

### **Fundamentación**

Hoy día la informática ha pasado a ser una herramienta fundamental para acompañar y fortalecer las acciones que se desarrollan dentro del campo de la Salud.

La confección correcta de los currículm vitae, la escritura correcta de monografías, artículos, tesinas. La confección correcta de los currículm vitae, la escritura correcta de monografías, artículos, tesinas.<br>La correcta utilización de las referencias bibliográficas. La forma más efectiva de presentar a una audiencia un trabajo científico. La toma de decisiones fundamentadas en la evidencia con la ayuda de las búsquedas bibliográficas en los sitios de referencia más válida, son tan solo algunos ejemplos de los elementos que ya forman parte de la realidad cotidiana en las ciencias de la salud.

Es así como esta asignatura se propone fortalecer los conocimientos previos en Informática de los estudiantes e ingresarlos a las nuevas herramientas y tecnologías aplicables a las ciencias de la salud, tanto en la formación teórica como en la práctica, con trabajos prácticos basados en ejemplos obtenidos de la vida real. diencia un trabajo científico. La toma de decisiones fundamentadas en la evidencia con la ayuda de<br>búsquedas bibliográficas en los sitios de referencia más válida, son tan solo algunos ejemplos de<br>belementos que ya forman

Se espera así que estudiante pueda incrementar sus habilidades informáticas, en este caso, aplicadas específicamente a las ciencias de la salud.

### **Objetivos:**

- Que los estudiantes de la licenciatura adquieran y tengan habilidades suficientes para el manejo de manera efectiva las aplicaciones básicas (editores, hojas de cálculo, presentaciones) en sus tareas vinculadas a las ciencias de la salud.
- Que adquieran habilidades en el manejo de herramientas específicas para en el campo de las ciencias de la salud, principalmente para:
	- o Fortalecer sus conocimientos básicos adquiridos de Informática con utilidades adicionales de las herramientas Word, Excel y Power Point para su ejercicio profesional
	- o Saber confeccionar Monografías, Artículos científicos, Currículum Vitae y Tesinas
	- o Conocer de los enlaces a los principales sitios de referencia médica.
	- o Saber referenciar Citas bibliográficas
	- o Saber realizar Búsquedas bibliográficas
	- o Conocer el manejo básico de Bases de datos

#### **Contenidos mínimos:**

Informática concepto impacto social. Áreas de aplicación y sistemas de información, las relaciones entre individuos y máquinas. Cuestiones éticas sobre propiedad intelectual, privacidad de la información, fraude informativo y virtualidad. ioncepto impacto social. Áreas de aplicación y sistemas de información, las relaciones<br>luos y máquinas. Cuestiones éticas sobre propiedad intelectual, privacidad de la<br>fraude informativo y virtualidad.<br>ndos básicos del sis I los estudiantes de la licenciatura adquieran y tengan habilidades suficientes para el r<br>nanera efectiva las aplicaciones básicas (editores, hojas de cálculo, presentaciones)<br>as vinculadas a las ciencias de la salud.<br>
I a

Uso de comandos básicos del sistema operativo. Conocimiento y aplicación de Word, Excel, Access, PowerPoint aplicados a la kinesiología y fisiatría.

Formas de comunicación interactiva e intermedias. Multimedia. Banco de datos. Redes de datos. Conceptos y utilización de internet, correo electrónico y página web. Búsqueda bibliográfica. Operación de dispositivos informáticos de uso habitual dentro de las instituciones de salud. El uso de entornos virtuales en rehabilitación.

**Contenidos temáticos o unidades: Unidad 1**

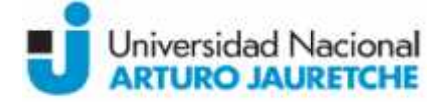

Nivelación y repaso de los conocimientos adquiridos en Informática I. Aspectos fundamentales a tener en cuenta en la selección y utilización de las utilidades específicas del software básico aplicado<br>a las ciencias de la salud.<br>- Editores de texto<br>- Hojas de Cálculo<br>- Presentaciones<br>- Otras herramientas específicas a las ciencias de la salud.

- Editores de texto
- Hojas de Cálculo
- Presentaciones
- Otras herramientas específicas para el uso médico

# **Unidad 2**

Aspectos y recomendaciones específicas en referencia a la aplicación de la confección de Currículum<br>Vitae, Monografías Trabajos científicos y Tesinas. Referencias Bibliográficas. *Vitae, Monografías Trabajos científicos y Tesinas. Referencias Bibliográficas.*

- Editores de Texto: aspectos básicos de formato a tener en cuenta en la confección de documentos para presentación de informes, trabajos científicos y tesinas. Utilización de los sistemas de referencias bibliográficas incluidas en los procesadores de texto.
- Hojas de cálculo: relacionamiento entre celdas, uso de filtros y tablas dinámicas.
- Presentaciones: recomendaciones para la confección de una presentación efectiva. Cantidad máxima de diapositivas, tamaño de fuentes recomendado, texto máximo recomendado. Gráficos y tablas con título y referencias, etc. Editores de Texto: aspectos básicos de formato a tener en cuenta en la confección de documentos para presentación de informes, trabajos científicos y tesinas. Utilización de los sistemas de referencias bibliográficas inclu
- Acrobat: importancia de convertir documentos a este formato, herramientas disponibles para hacerlo. Lectores de este formato.

## **Unidad 3**

*Herramientas específicas para el uso en las ciencias de la salud la salud*

- Búsquedas bibliográficas científicas<sup>v</sup>, utilización de PubMed y las principales bases de datos bibliográficas
- Citas bibliográficasv<sup>i</sup>: utilización del programa Mendeley (un gestor gratuito de referencias académicas para ayudar a organizar su investigación.). Búsquedas bibliográficas científicas<sup>v</sup>, utilización de PubMed y las principales bases de datos<br>bibliográficas<sup>16</sup>: utilización del programa Mendeley (un gestor gratuito de referencia:<br>académicas para ayudar a organizar su

### **Unidad 4**

- Confección de Bases de datos para investigaciones: generar cuestionarios y analizarlos, graficar resultados, el programa EpiInfo.
- Principales sitios en Internet de Información Médica.

# **Bibliografía:**

### **Bibliografía Obligatoria:**

- Área científica Nenarini (s.f.). *Consejos para presentaciones* [online]*. Disponible online en: http://www.formacionsanitaria.com/pdf-zip/consejos.pdf última visualización el 7 de Junio de 2014 de*
- Beekman, George (2005) *Introducción a la informática*. Sexta edición. Madrid: Pearson educación. Capítulos 0, 4, 5, 6 y 9.
- García de Jalón de la Fuente, Javier y otros (1996). Aprenda PowerPoint 7.0 como si estuviera en Primero. En *Escuela Superior de Ingenieros Industriales*, Universidad de Navarra, San Sebastián. Com Disponible continue online en: http://www.publispain.com/supertutoriales/ofimatica/office/cursos/3/powerpoint.pdf, última visualización 14 de Marzo de 2017. in currier en la selección y utilización de las utilidades específicas del software básico aplicado<br>
recisi de la salud.<br>
sicó de la salud.<br>
sicó de la salud.<br>
considerada de la salud.<br>
considerada de la salud.<br>
considerad referencias bibliográficas incluidas en los procesadores d<br>culo: relacionamiento entre celdas, uso de filtros y tablass<br>es: recomendaciones para la confección de una presentaci<br>as, tamaño de fuentes recomendado, texto máxi
- García de Jalón, Javier y otros (1998a). Aprenda Microsoft Word 97 como si estuviera en primero. En *Aprenda Informática…*, Universidad de Navarra, San Sebastián. Disponible online en: http://www.publispain.com/supertutoriales/ofimatica/office/cursos/4/word.pdf, última visualización 14 de Marzo de 2017.
- García de Jalón, Javier y otros (1998b). Aprenda Microsoft Excel 97 como si estuviera en primero. En *Aprenda Informática...*, Universidad de Navarra, San Sebastián. Disponible online

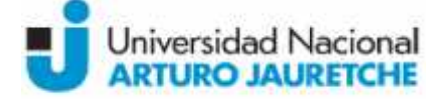

en: http://www.publispain.com/supertutoriales/ofimatica/office/cursos/1/Excell.pdf, última visualización 14 de marzo de 2017.

- Norton, Peter (2006). *Introducción a la computación*. Sexta edición. McGraw Hill. Capítulos 2A, 7 y 8A. visualización 14 de marzo de 2017.<br>• Norton, Peter (2006). *Introducción a la computación*. Sexta edición. McGraw Hill. Capítulos<br>2A, 7 y 8A.<br>Sociedad española de Endocrinología Pediátrica (s.f.). Acrobat - funciones básic
- Disponible en: http://www.seep.es/acrobat/acrobat seep.htm, última visulaización 14 de Marzo de 2017.
- Villegas Tripiana, Irene (2008). *Temario del Curso Búsqueda Bibliográfica en PubMed* [online].<br>Oisponible en: Disponible online en: http://www.ephpo.es/UNIP/documentos/TEMARIO%20DEL%20CURSO%20PUBMED.pdf, última visualización 14 de Marzo de 2017.

### **Bibliografía de consulta:**

- ChiuAlvarez, Mónica (s.f.)*. Guía para uso de EpiInfo [online].* Dpto. de Epidemiología DIPLAS- *para [online].*de MINSAL.Chile*. Disponible online en: http://epi.minsal.cl/epi/html/presenta/Taller2011/Dia2/Guia\_Epiinfo.pdf última visualización 8 de Junio de 2014. de* **Disponible**
- Gálvez Salinas, José Alfonso (s.f.). *Manual para Mendeley* [online]. Disponible online en: Gálvez Salinas, José Alfonso (s.f.). *Manual para Mendeley* [online]. Disponible online en:<br><u>http://www.ugr.es/~mm3/urb/ManualMendely.pdf</u>, última visualización 14 de Marzo de 2017.

### **Propuesta Pedagógico-Didáctica:**

*Modalidad Presencial*

# **Modalidad de dictado: Modalidad**

Todas Las unidades son fundamentalmente teóricas/prácticas. Los estudiantes deberán complementar lo expositivo con lecturas y realizar actividades en computadoras y/o pequeños grupos que permitan reforzar lo aprendido en la exposición del docente. Todas Las unidades son fundamentalmente teóricas/prácticas. Los estudiantes deb<br>complementar lo expositivo con lecturas y realizar actividades en computadoras<br>pequeños·grupos·que·permitan·reforzar·lo·aprendido·en·la·exposi

### **Actividades extra-áulicas Actividades**

Ejercitación de los contenidos aprendidos en clase. Deberán enviar via Campus Vitual de la UNAJ los ejercicios. Se busca reforzar así lo aprendido en clase. Estas actividades servirán para reforzar la nota de concepto de cada estudiante que será tenida en cuenta en el momento de colocar la nota final de la materia. Ejercitación de los contenidos aprendidos en clase. Deberán enviar via Campus Vitual de la<br>UNAJ los ejercicios. Se busca reforzar así lo aprendido en clase. Estas actividades servirán<br>para reforzar la nota de concepto de c • Galver Salines, Joré Alfonso (s.f.). *Monudo por Mendeley* (online). Disponible online en:<br>
2017.<br> *Paragusta Bedagégioo-Didáctica:*<br> *Paragusta Bedagégioo-Didáctica:*<br> *Paragusta Bedagégioo-Didáctica:*<br> *Modolidad Prese* 

### *Modalidad Bimodal*

### **Modalidad de dictado: Modalidad**

Todas Las unidades son fundamentalmente teóricas/prácticas. Los estudiantes deberán Todas Las unidades son fundamentalmente teóricas/prácticas. Los estudiantes deberán<br>realizar lecturas y actividades en computadoras por intermedio del aula virtual. Al finalizar cada unidad se realiza una actividad presencial, en un aula informatizada de la UNAJ, que cada unidad se realiza una actividad presencial, en un<br>permita reforzar lo aprendido en el campus virtual.

### **Actividades extra-áulicas Actividades**

Los foros servirán de apoyo ante consultas de los estudiantes. Se ejercitan los contenidos Los foros servirán de apoyo ante consultas de los estudiantes. Se ejercitan los contenidos<br>teóricos enviando vía Campus Virtual de la UNAJ los ejercicios. Estas actividades servirán para reforzar la nota de concepto de cada estudiante que será tenida en cuenta en el momento de<br>colocar la nota final de la materia. colocar la nota final de la materia.

### **Régimen de aprobación:**

*Asistencia:*

*Para cumplir con la asistencia a clase de la cursada de la asignatura el alumno deberá tener un mínimo del 75 % de asistencia a las clases en el aula informatizada.*

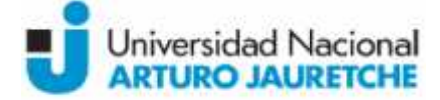

*En la modalidad bimodal se tendrá en cuenta este porcentaje de 75% para la asistencia a las clases presenciales de refuerzo y la entrega de Trabajos Prácticos en término aprobados mediante el aula virtual.* En la modalidad bimodal se tendrá en cuenta este porcentaje de 75% para la asistencia a las clases<br>presenciales de refuerzo y la entrega de Trabajos Prácticos en término aprobados mediante el aula<br>virtual.<br>Fvaluación:<br>Para

*Evaluación:*

*Evaluación:*

*Para evaluar el desempeño del alumno se tendrán en cuenta las siguientes instancias: las actividades de comprobación, ejercicios prácticos y talleres grupales; los parciales y la evaluación final.*

*Los ejercicios y actividades grupales en el aula serán tenidos en cuenta para formar una nota de concepto del desempeño del alumno.*

De acuerdo con el Reglamento Académico, los/las estudiantes podrán promocionar la asignatura si aprueban con siete (7) o más puntos de promedio entre todas las instancias evaluativas, sean estas parciales o sus recuperatorios, debiendo tener una nota igual o mayor a seis (6) puntos en cada una de éstas. En caso de no promocionar el alumno deberá rendir un examen final si ha obtenido una calificación de al menos 4 puntos en cada una de las evaluaciones. El examen final se aprobará con una nota no inferior a 4 (cuatro). presenciales de refuerzo y la entrega de Trabajos Prácticos en término aprobados mediante el aula<br>virtual.<br>Evaluación:<br>Evaluación:<br>Para evaluar el desempeño del alumno se tendrán en cuenta las siguientes instancias: las ac